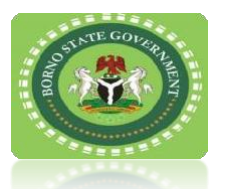

MINISTRY OF EDUCATION, BORNO STATE

## **ESTABLISHMENT AND OPERATION OF PRIVATE SCHOOL**

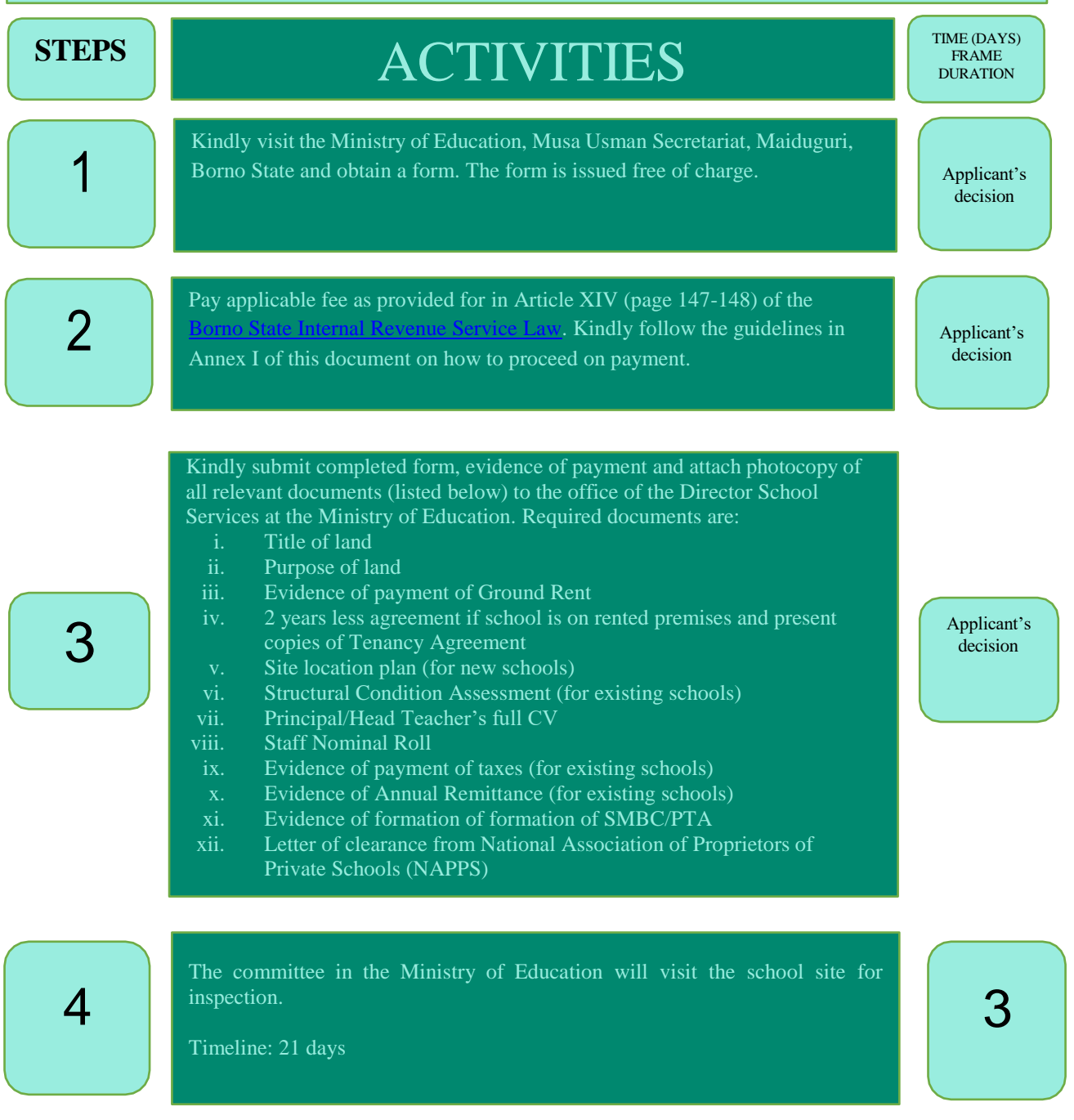

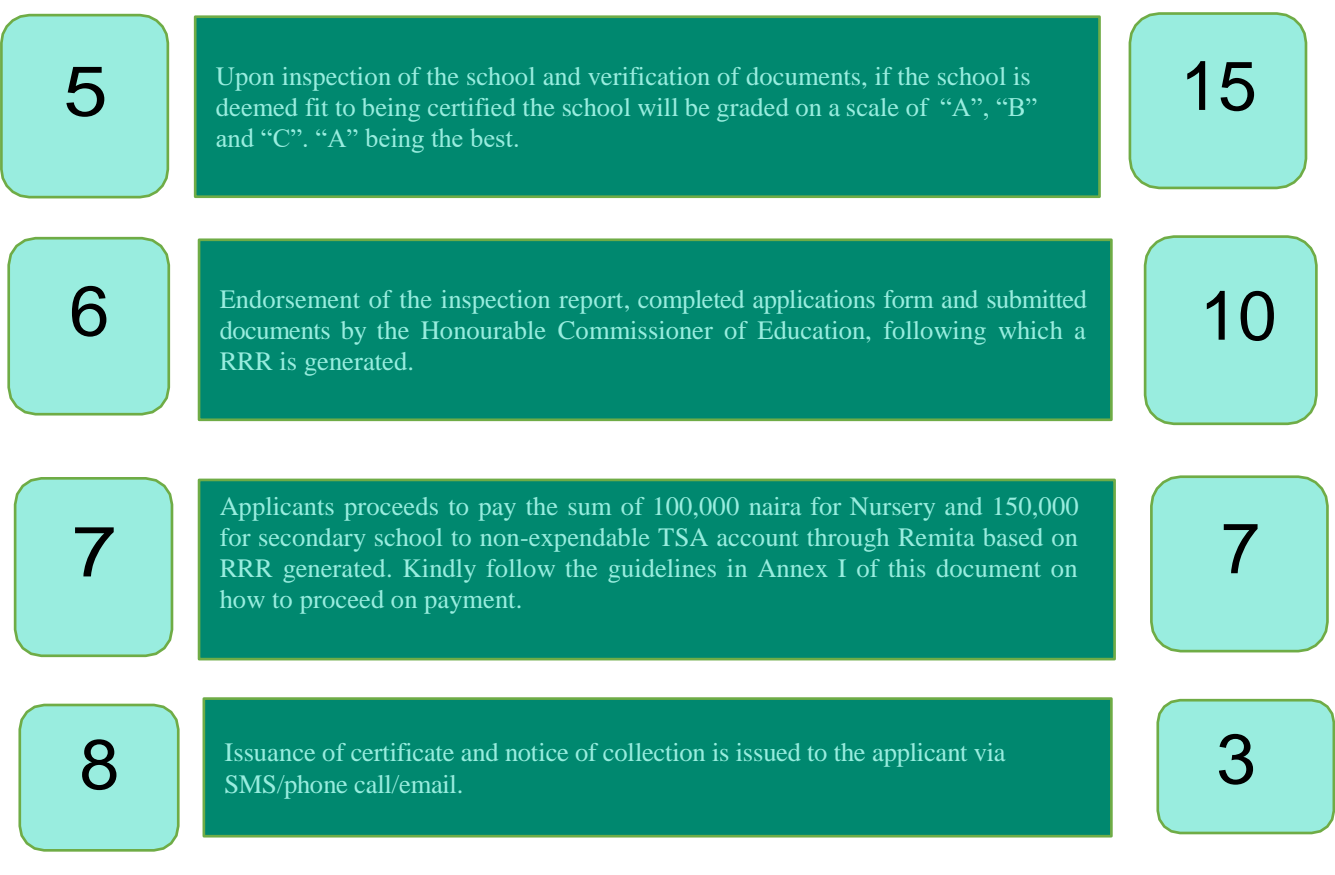

If you have any queries or require any assistance, kindly contact the Dep Director School Services, Ministry of Education, Borno State. Telephone: 08069232417 & 0808341112 | Email Address: alidauda202@gmail.com

> **Signed** Honourable Commissioner Borno State Ministry of Education **1st November, 2023**

## **Annex I**

## **Guide to Remita Payment**

This covers all forms of payment made in favor of Borno State Internal Revenue Service.

Follow the steps below to experience a swift payment process to Borno State Internal Revenue Service.

- Type www.remita.net on your web browser
- Click on 'Pay TSA & States'
- Click on Borno State Government
- On the field 'Who do you want to Pay' Type Revenue... A drop down with Borno State Internal Revenue Service will pop up. Click on it and supply the following information
- Name of Service
- Amount to pay
- **Payer's Name**
- **Phone number**
- **Payer's Email**
- Click on the check box 'I am not a robot" if asked
- Click on SUBMIT button to proceed

You can now make payment via any of the payment channels convenient for you as follows:

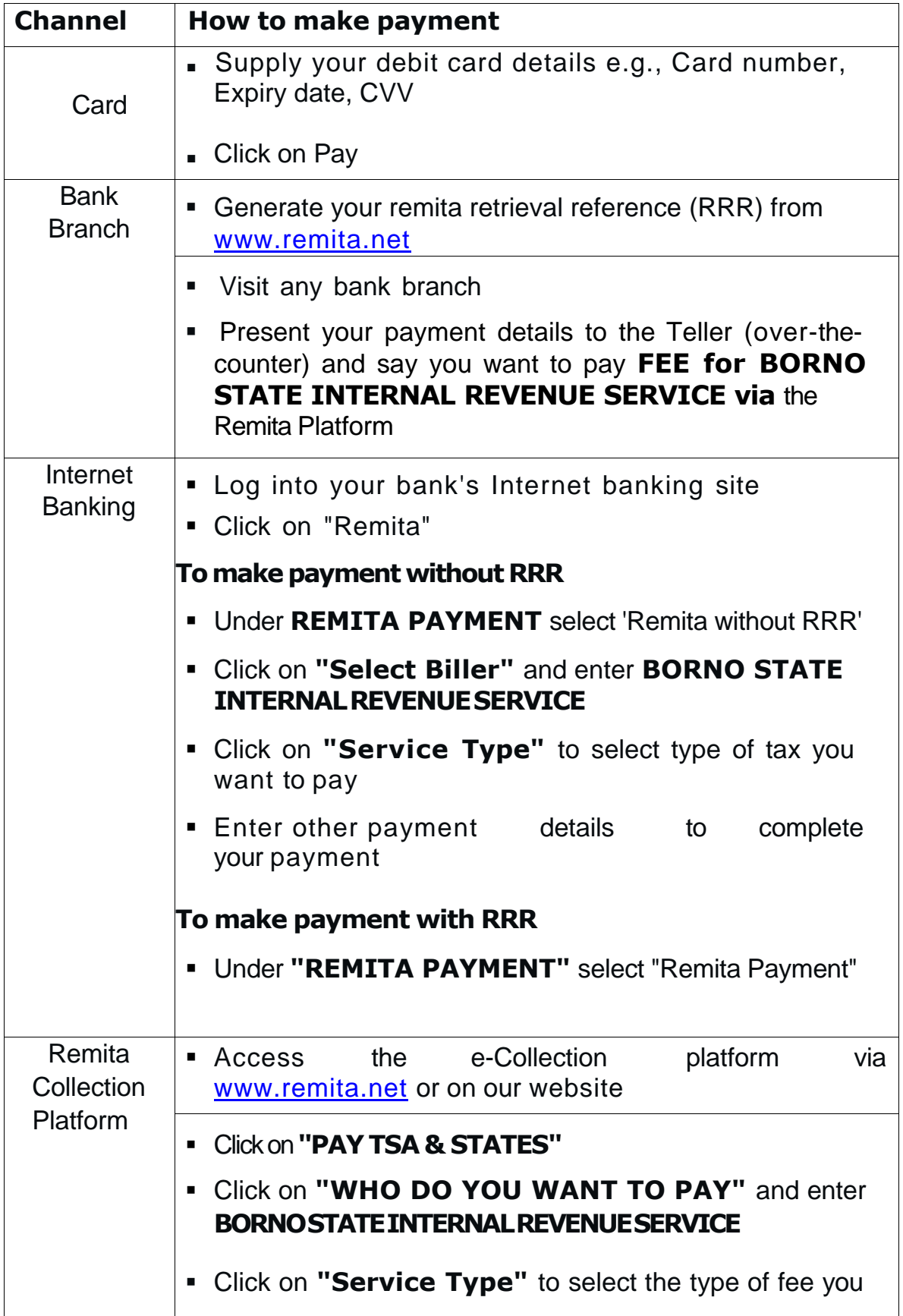

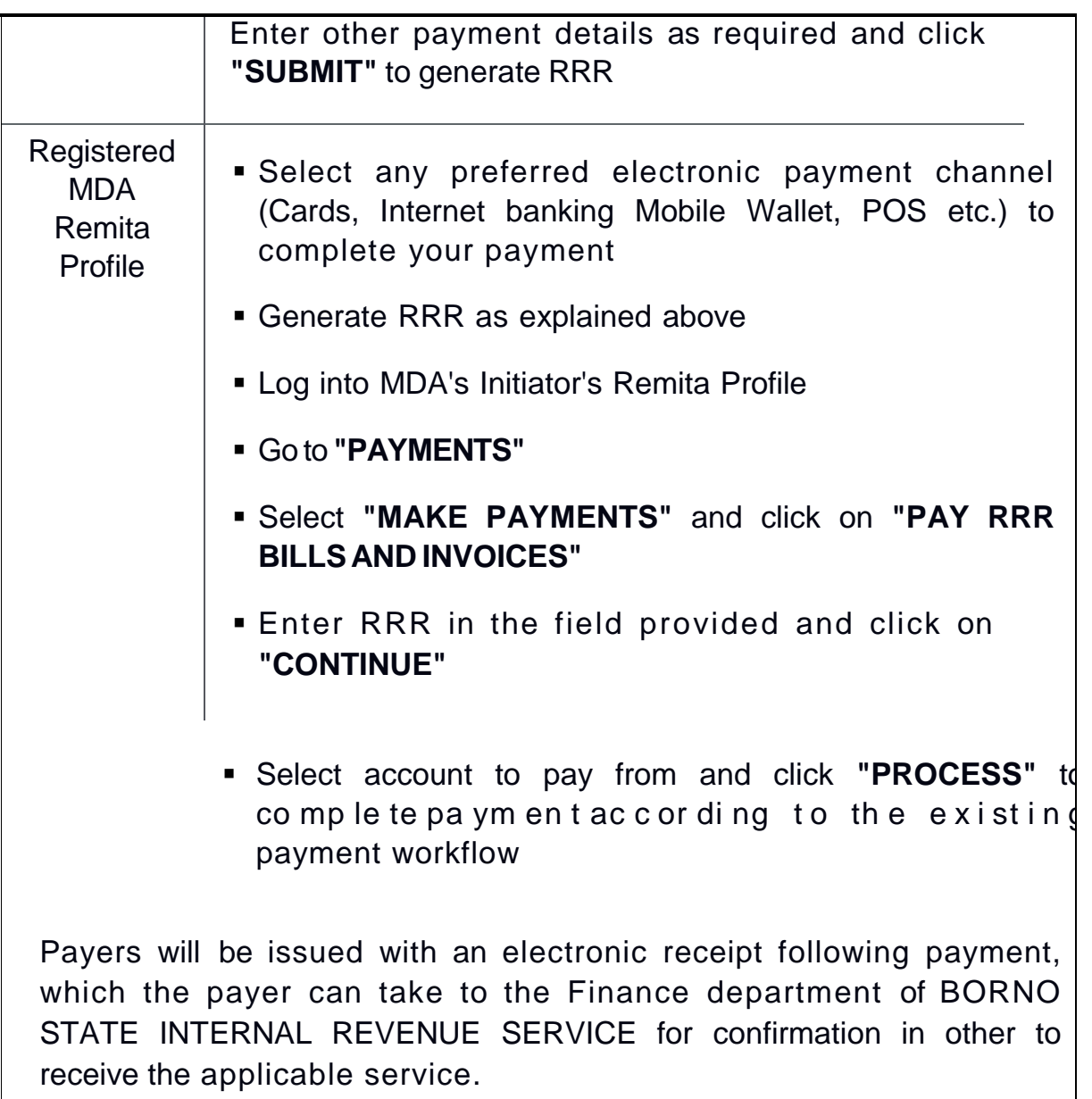

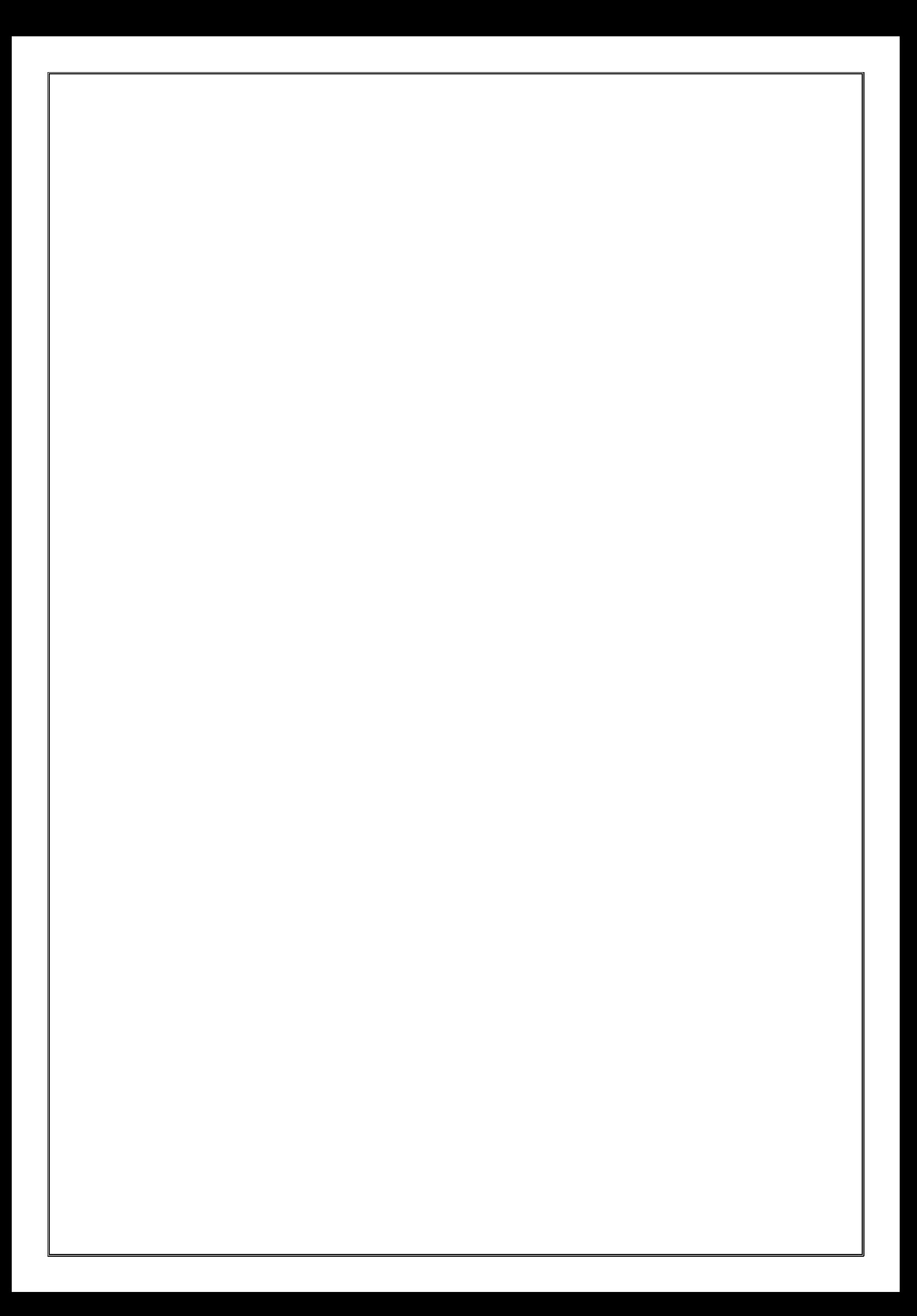